## updox

## How to: Use Updox Video Chat

Your medical provider uses Updox Video Chat to communicate with patients. Video Chat is a safe and easy way to talk to your provider, often saving you a trip to the office.

Follow these step-by-step instructions to use Video Chat:

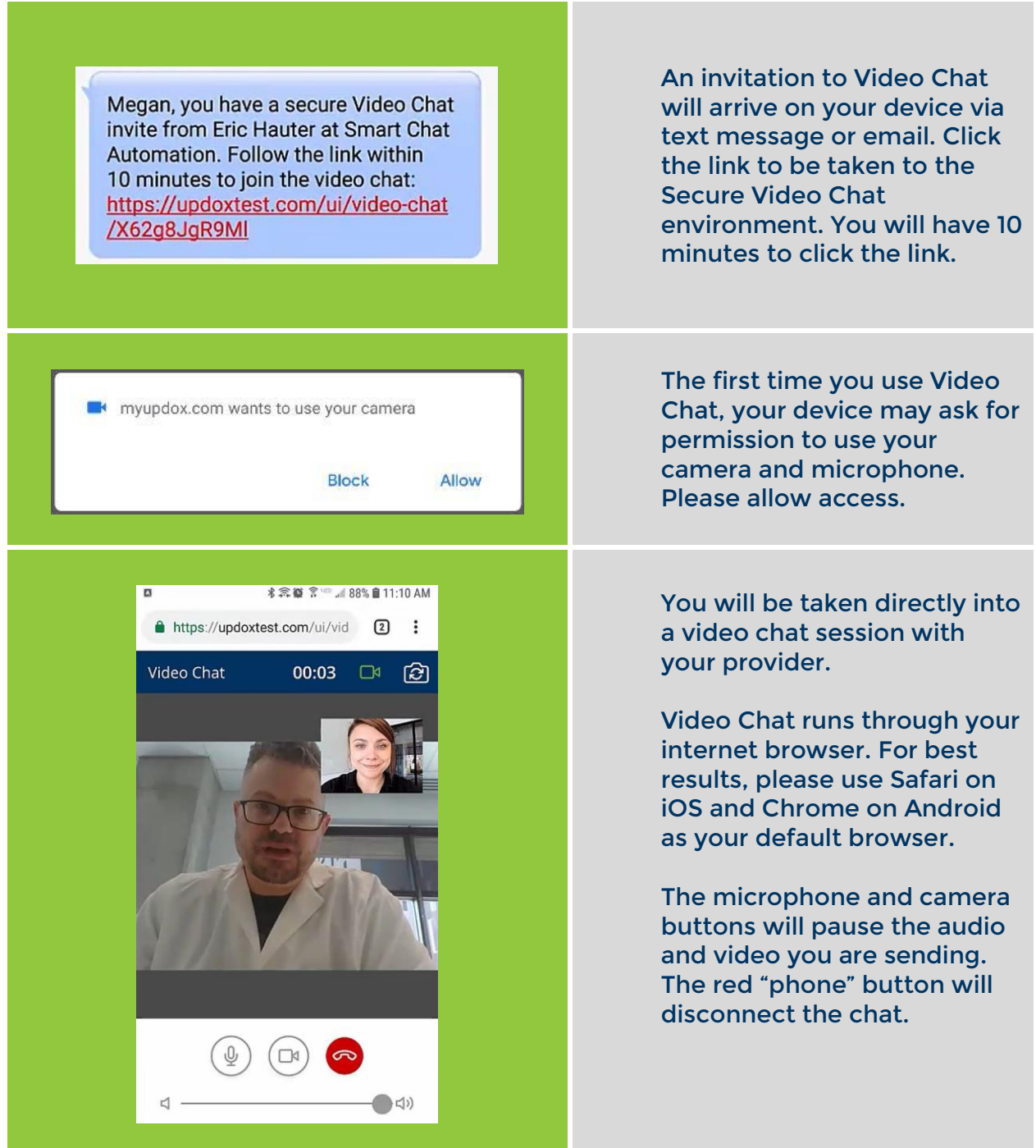